# MATLAB EXPO 2017

© 2015 The MathWorks, Inc.**1**

Integrate MATLAB Analytics into Enterprise Applications

Aurélie Urbain *MathWorks Consulting Services*

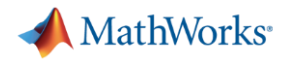

### **Data Analytics Workflow**

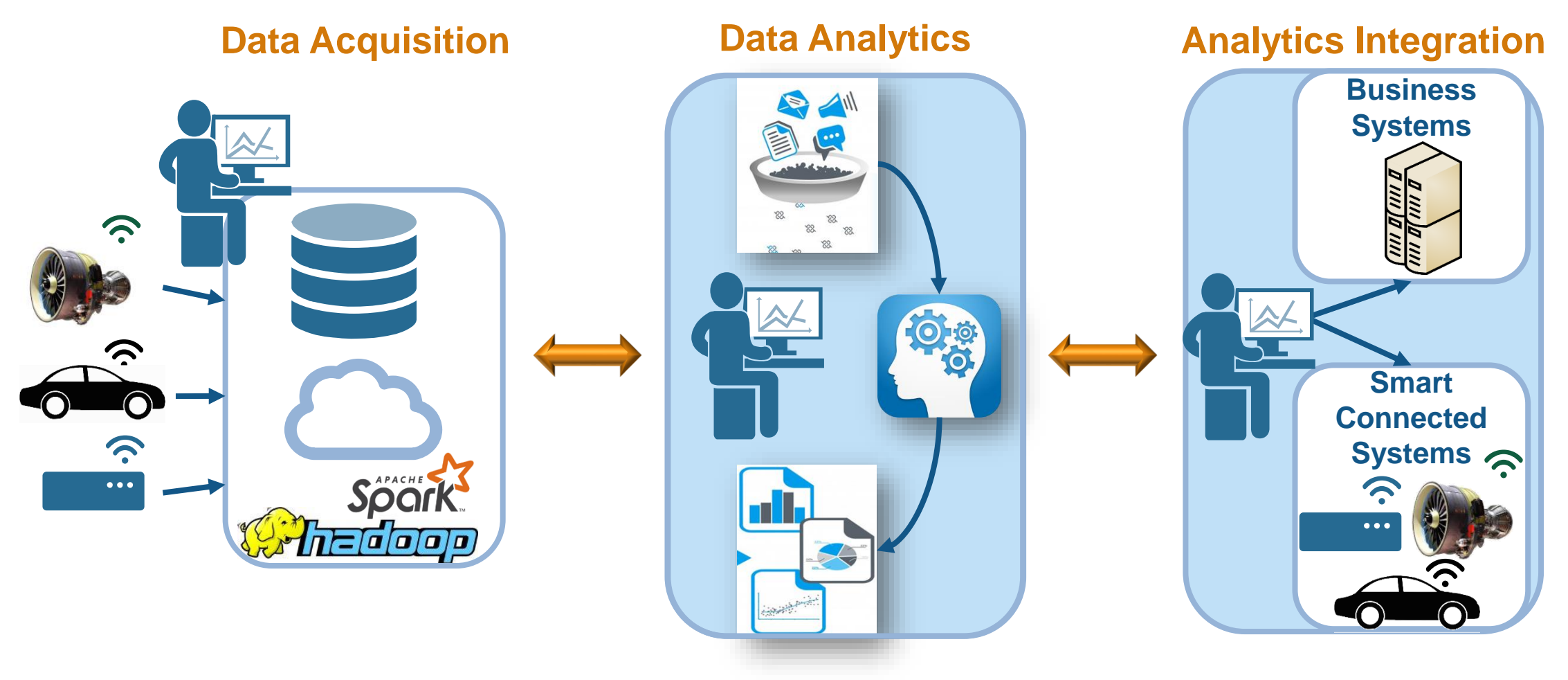

**MATLAB: Single Platform** 

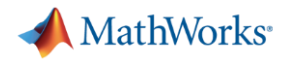

### **Challenges**

- **How to share MATLAB algorithms with multiple internal and external** consumers
- Challenging and time consuming to re-code MATLAB algorithms for integration into IT frameworks
- Difficult to migrate solutions to enterprise scale web or cloud frameworks
- **How to deliver fast results with large volumes of data**

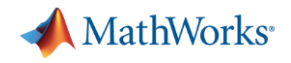

### **Key Takeaways**

- 1. Distribute applications to non-MATLAB users royalty-free.
- 2. Integrate MATLAB functions into existing workflows and development platforms.
- 3. Deploy MATLAB Analytics for Big Data on Spark-enabled Hadoop clusters.
- 4. Build a scalable and reliable platform for sharing MATLAB applications.

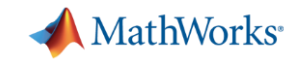

### **Sharing and Deploying MATLAB Applications Write Your Programs Once Then Share to Different Targets**

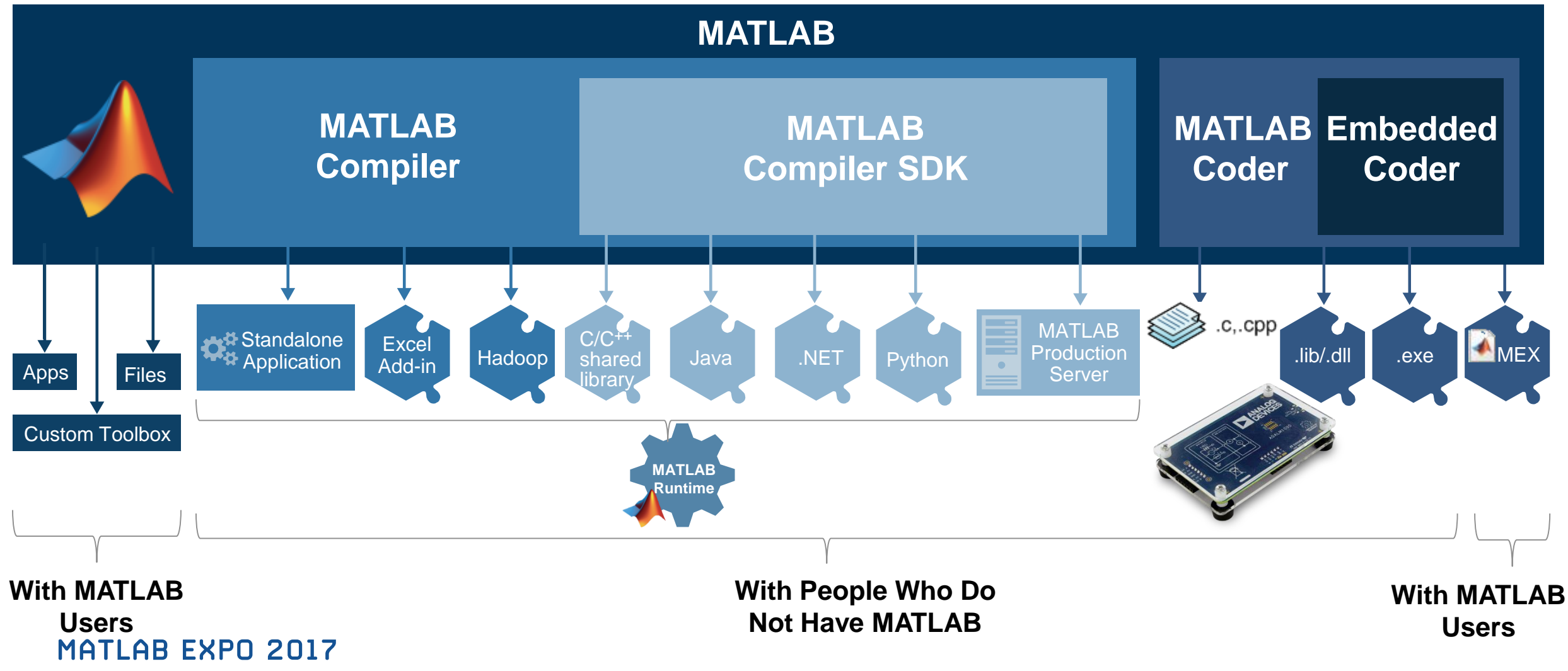

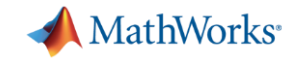

### **Share with People Who Do Not Have MATLAB**

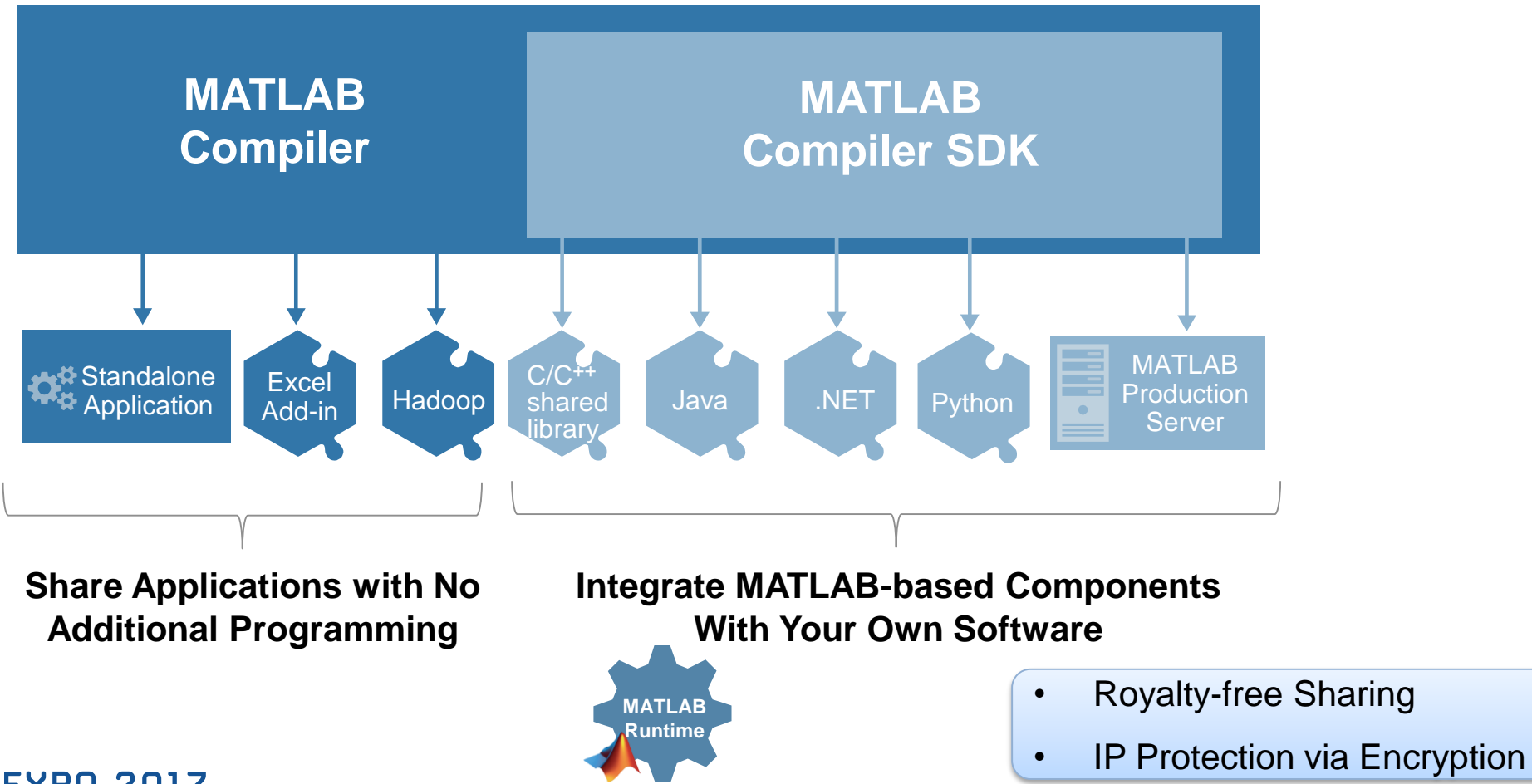

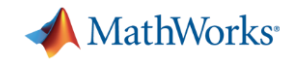

### **Integrate MATLAB-based Components With Your Own Software**

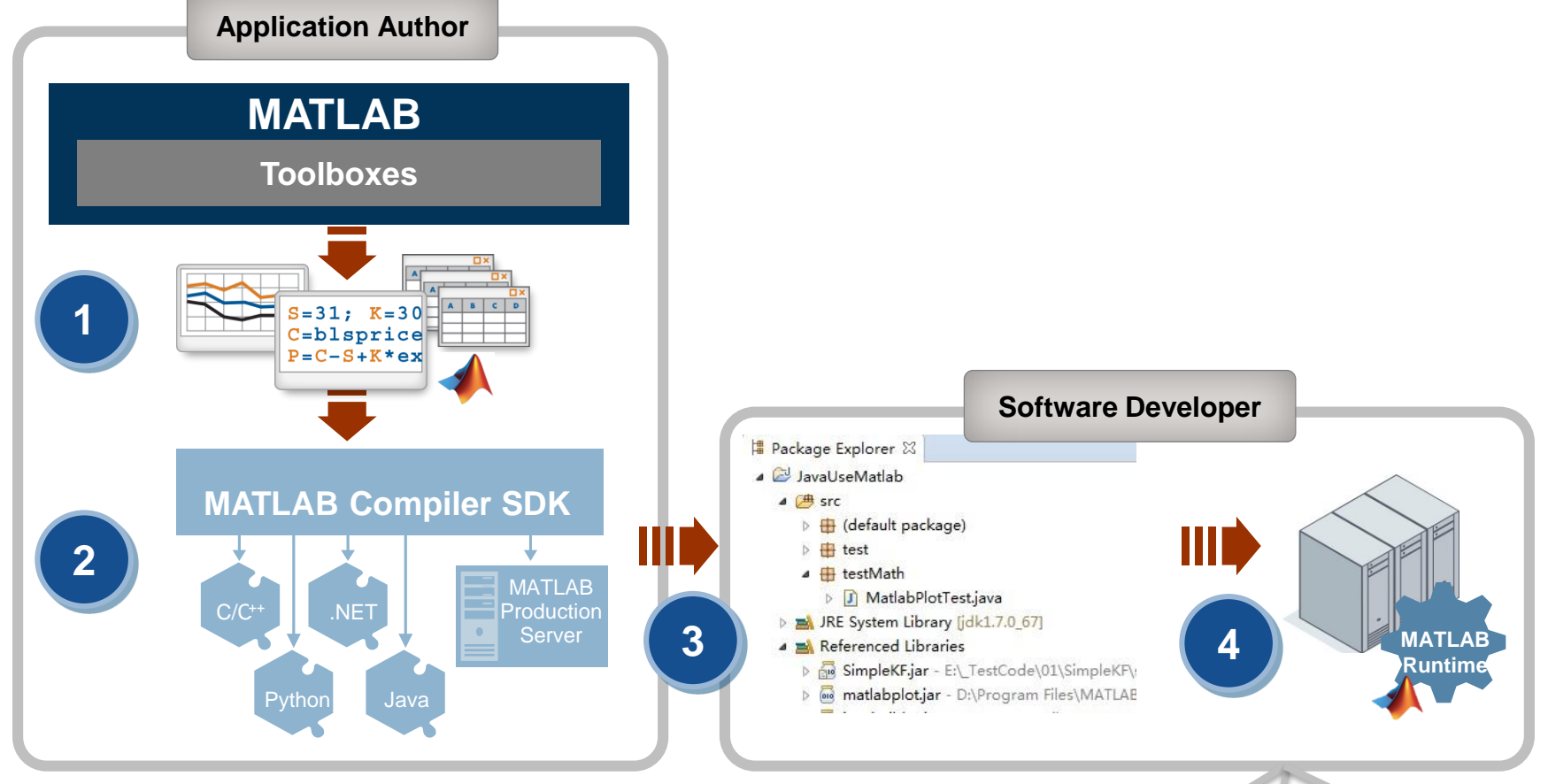

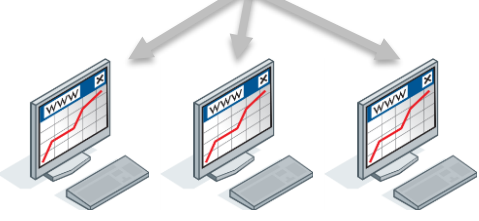

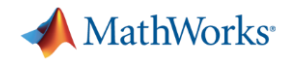

### **Using MATLAB Compiler SDK to create Java Classes**

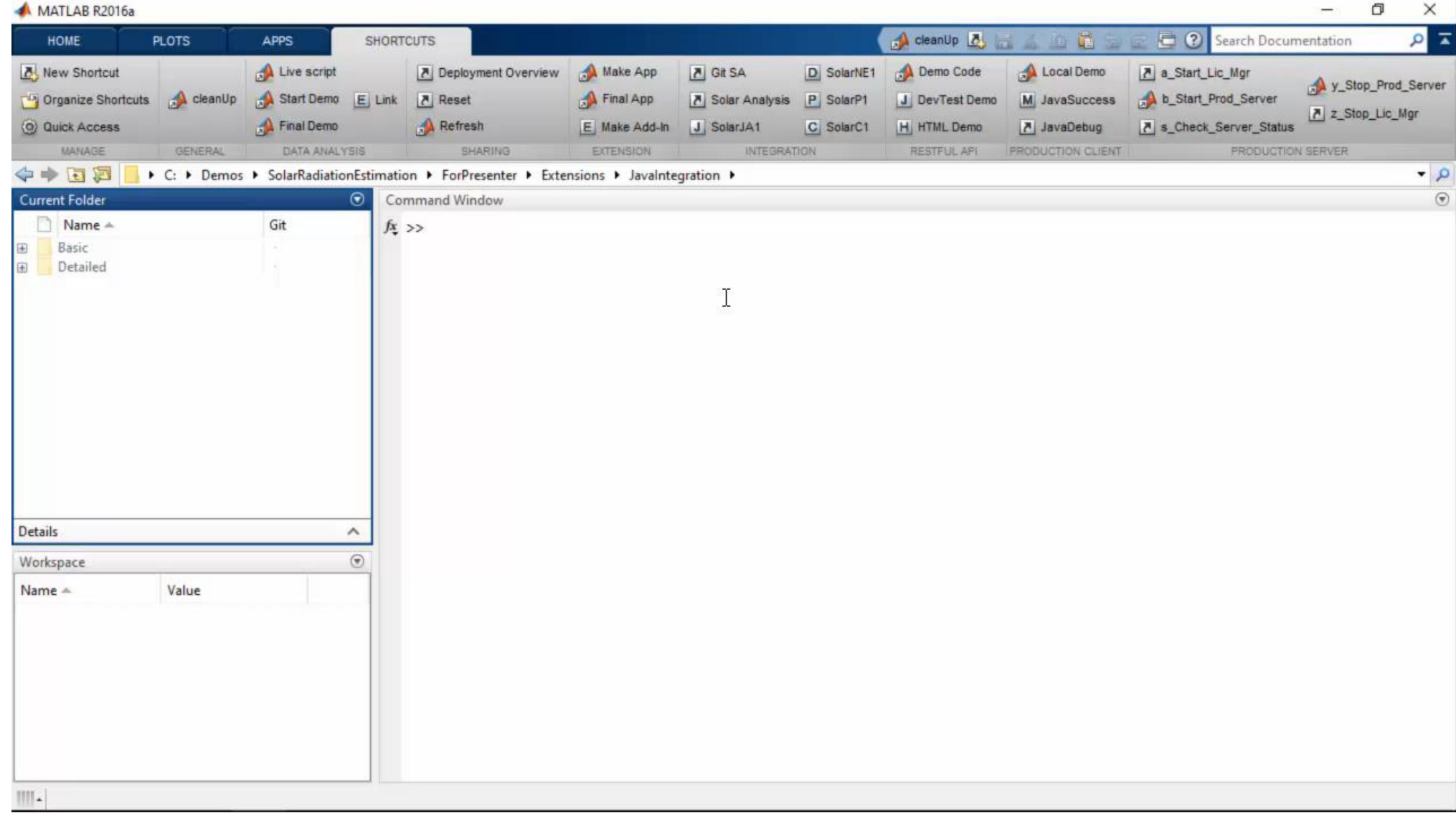

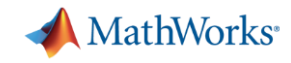

# MATLAB *and MATLAB Production Server* is the easiest and most productive environment to *take your enterprise analytics* or *IoT solution* from idea to production

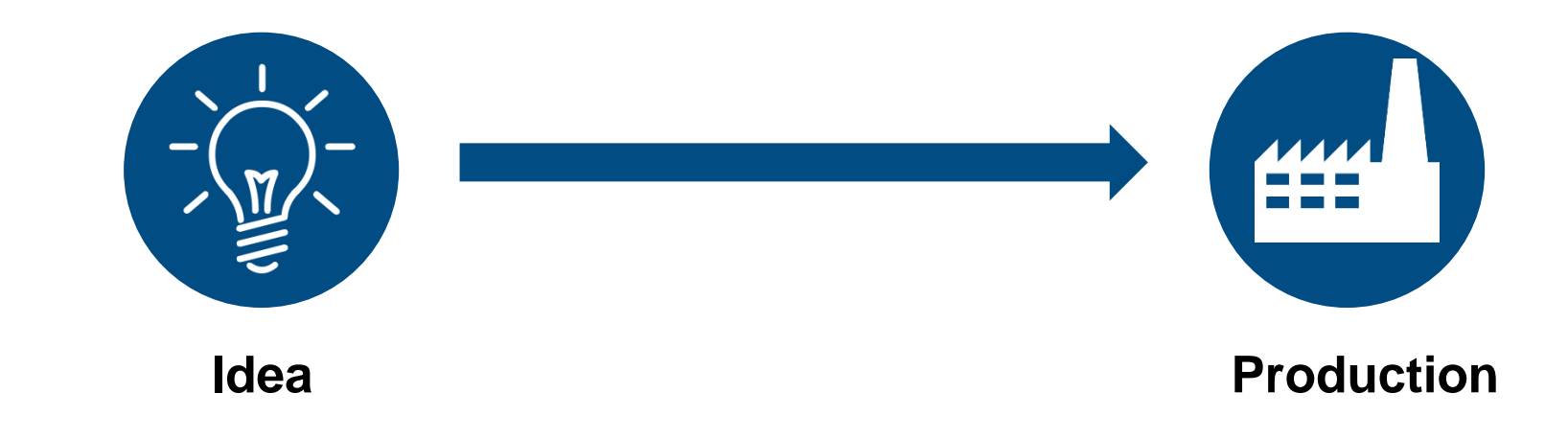

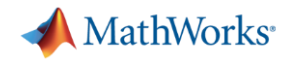

### **Why MATLAB Production Server Matters to You**

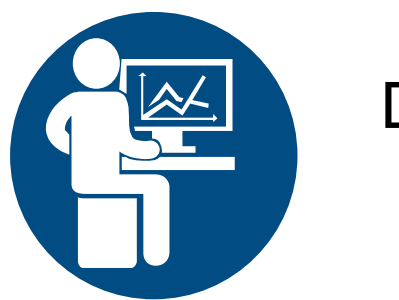

Domain Expert

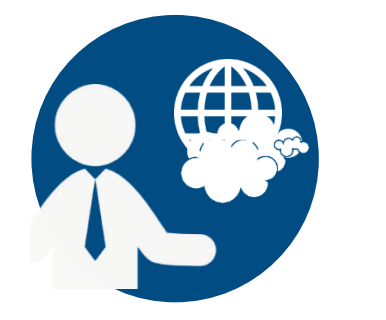

**Solution Architect** 

- No need to learn another programming language
- Reliably service large numbers of concurrent requests with low latency
- $\checkmark$  Platform independency (win, mac, linux)
- $\vee$  Web and cloud friendly architecture
- $\checkmark$  Client connections can be protected with SSL encryption
- $\checkmark$  Automatically deploy updates without server restart

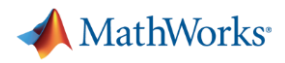

### **MATLAB Production Server**

### **Enterprise Class Framework For Running Packaged MATLAB Programs**

- Server software
	- Manages packaged MATLAB programs and worker pool
- MATLAB Runtime libraries
	- Single server can use runtimes from different releases
- RESTful JSON interface and lightweight client library (C/C++, .NET, Python, and Java)

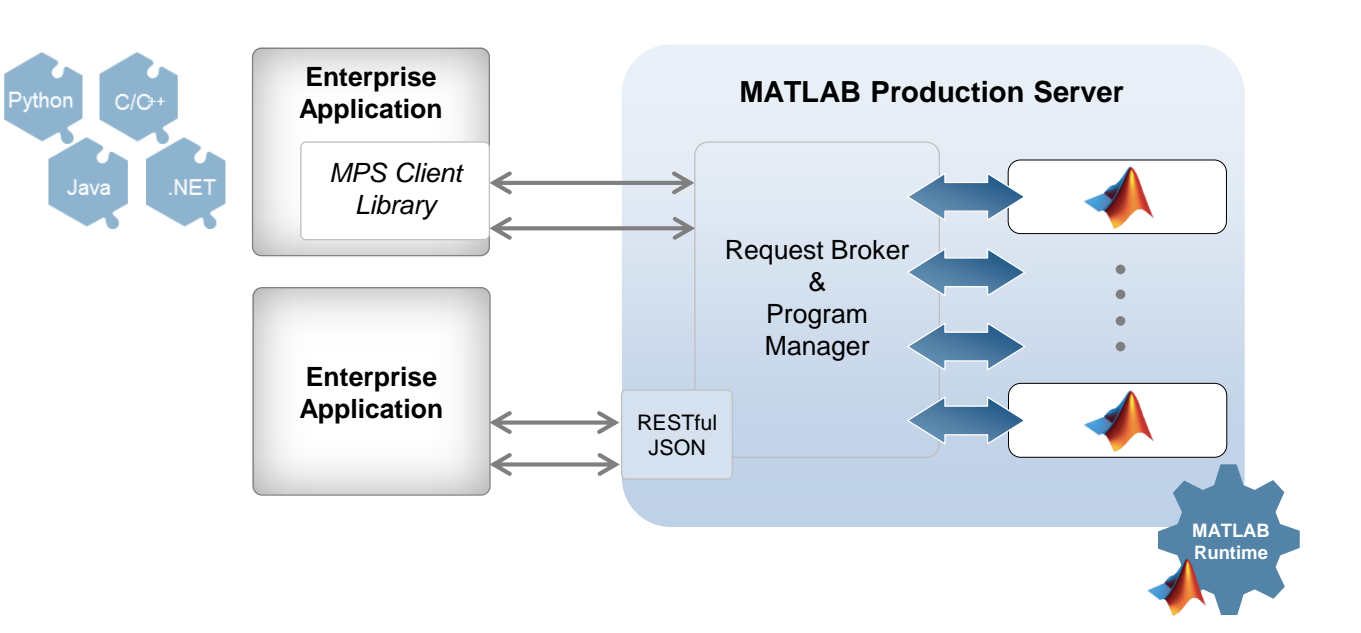

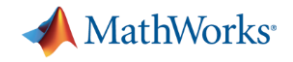

### **Calling Functions**

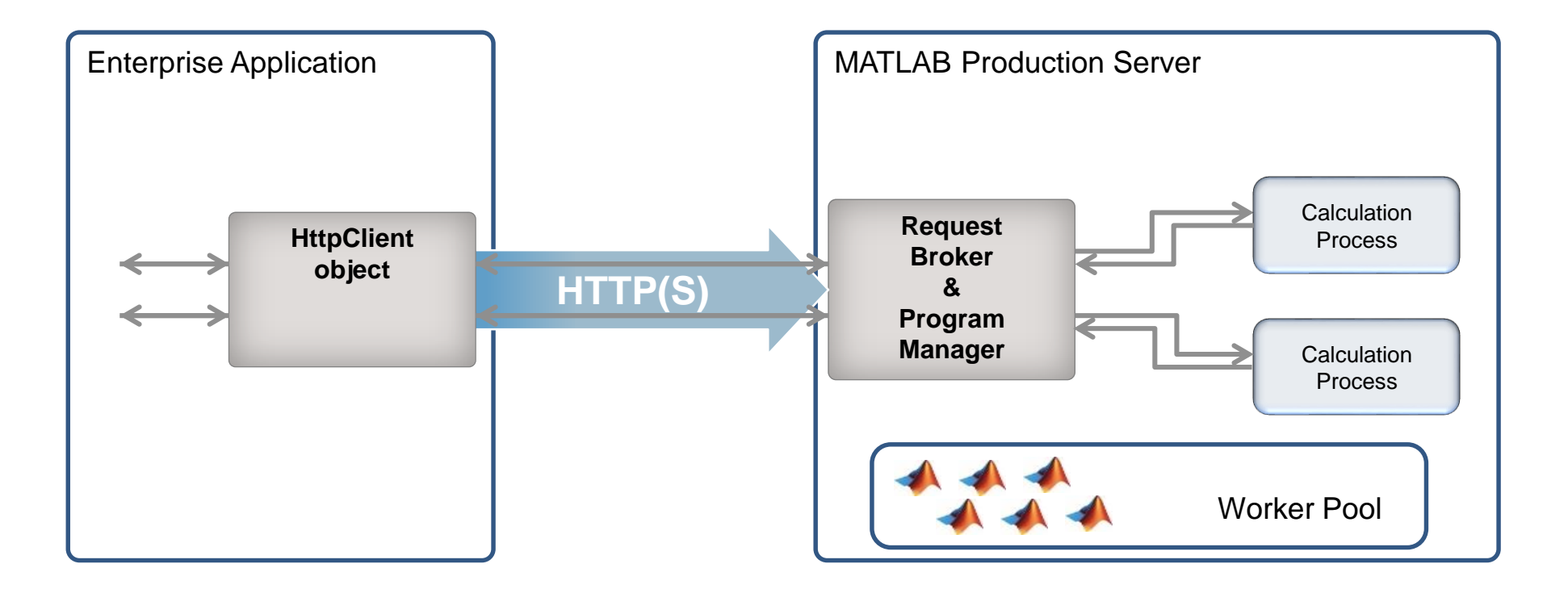

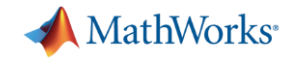

### **Example - Integrating with IT systems**

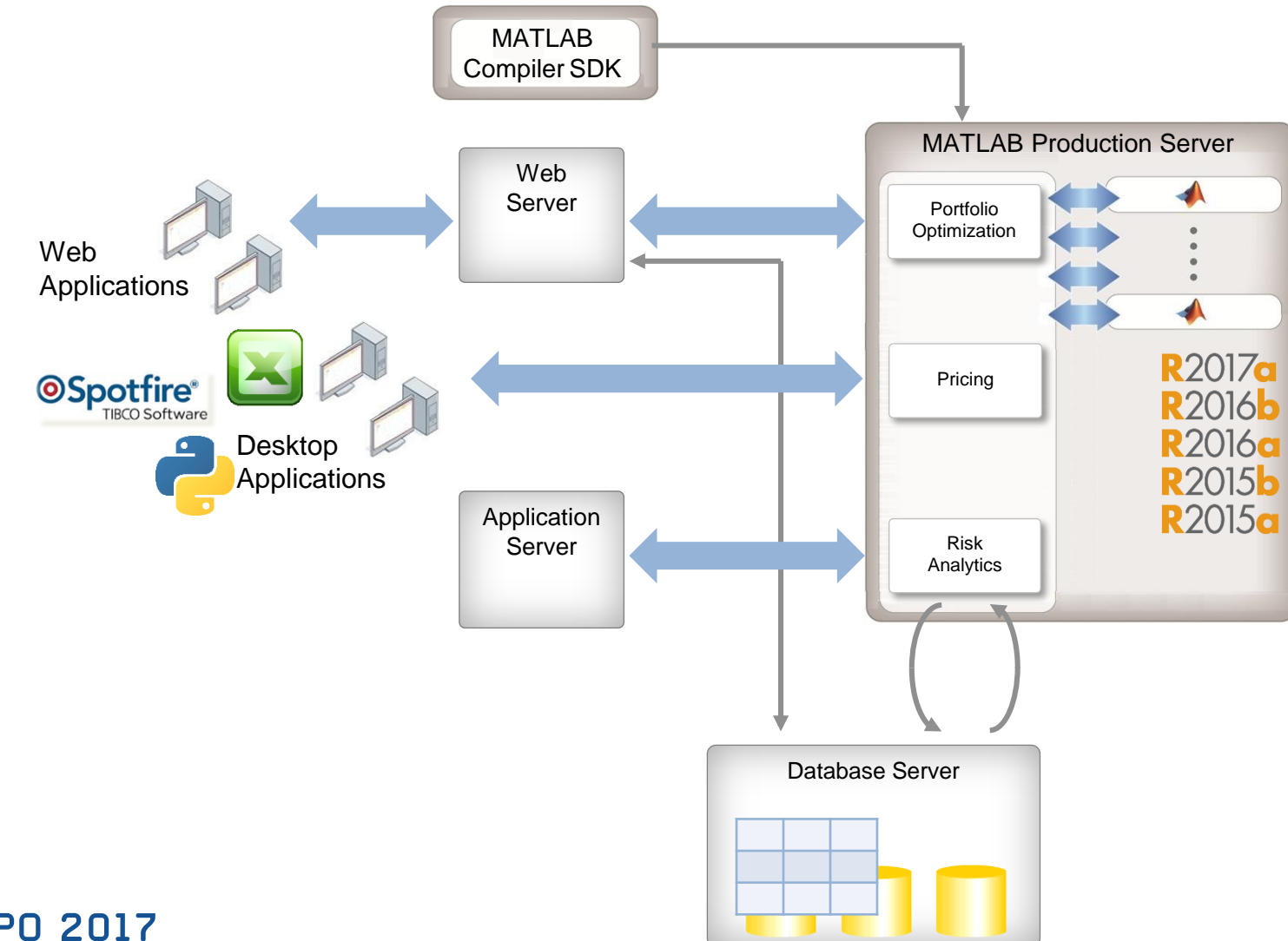

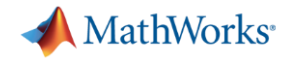

### **Customer examples: Financial customer advisory service**

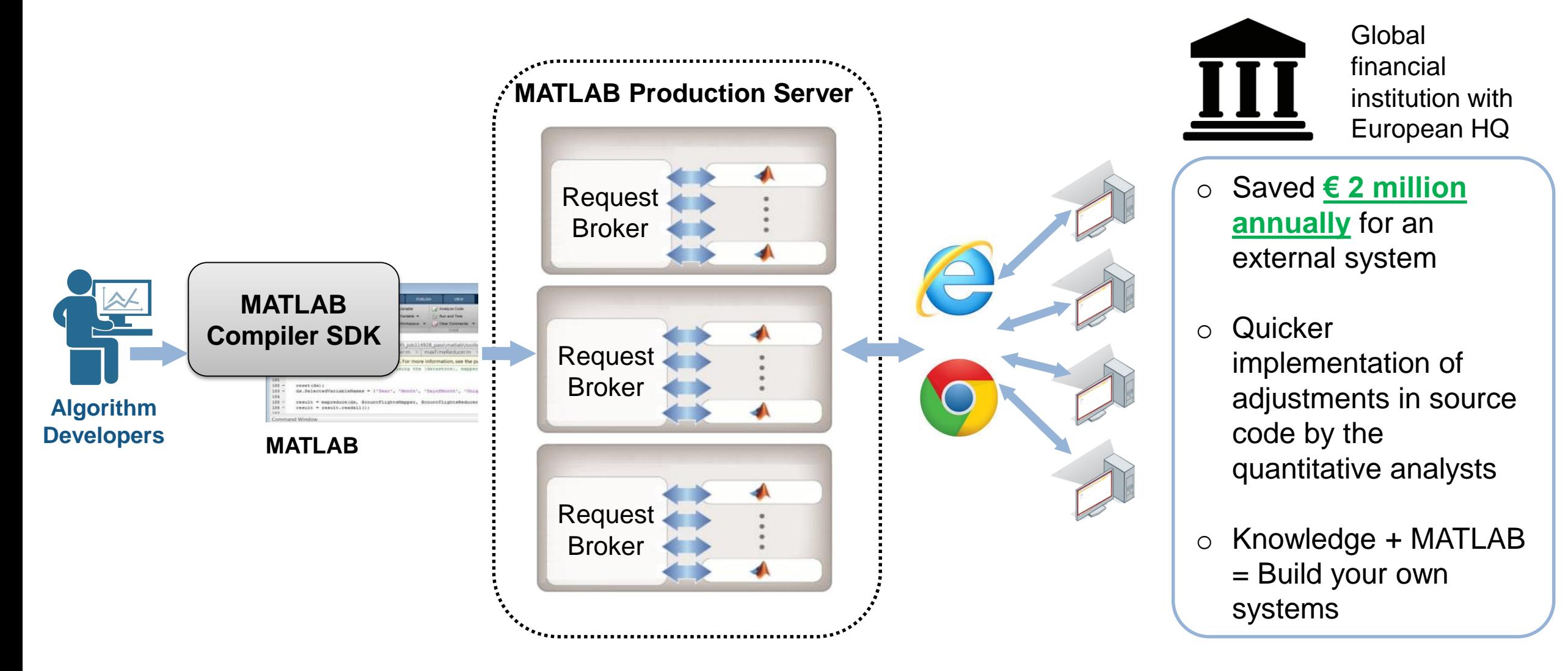

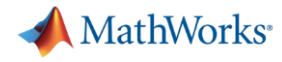

### **Industrial IoT Analytics on AWS**

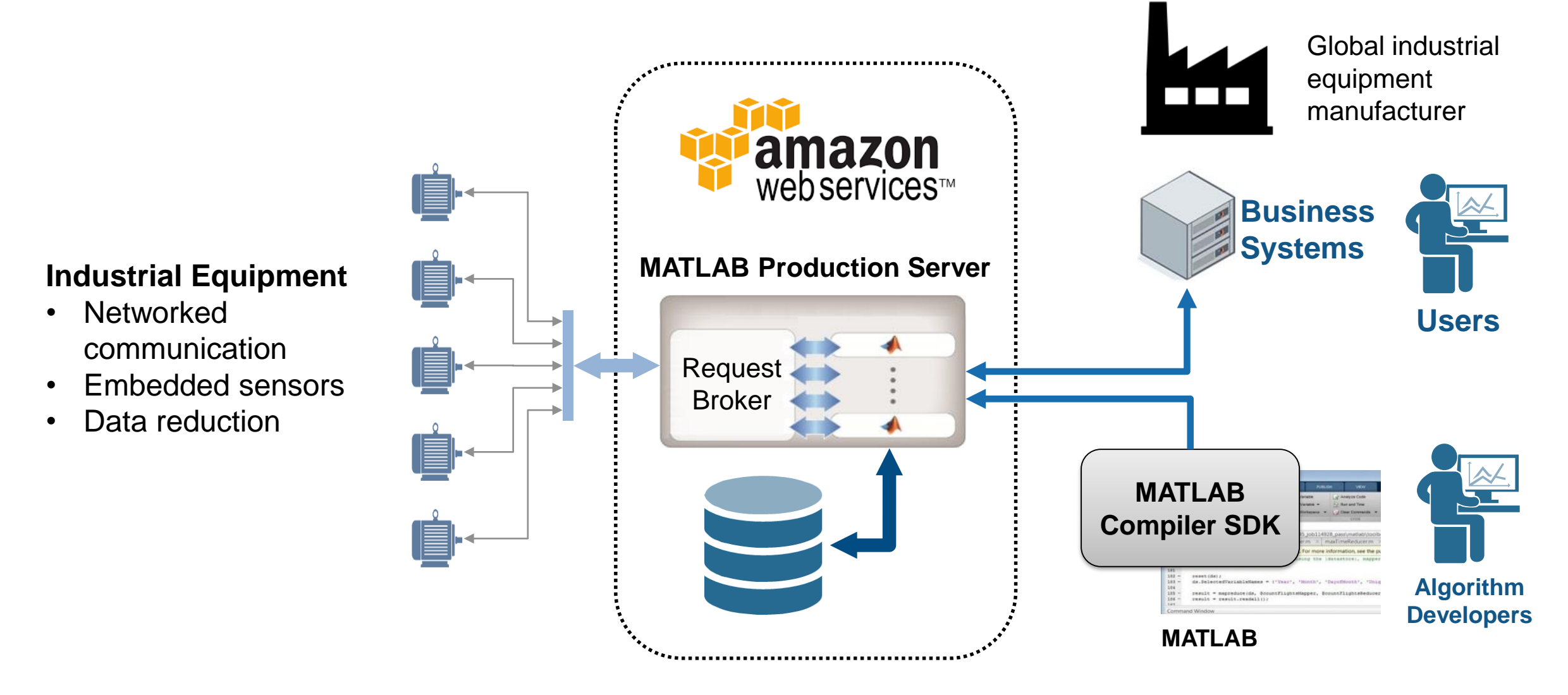

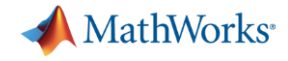

### **Building Automation IoT Analytics on Azure**

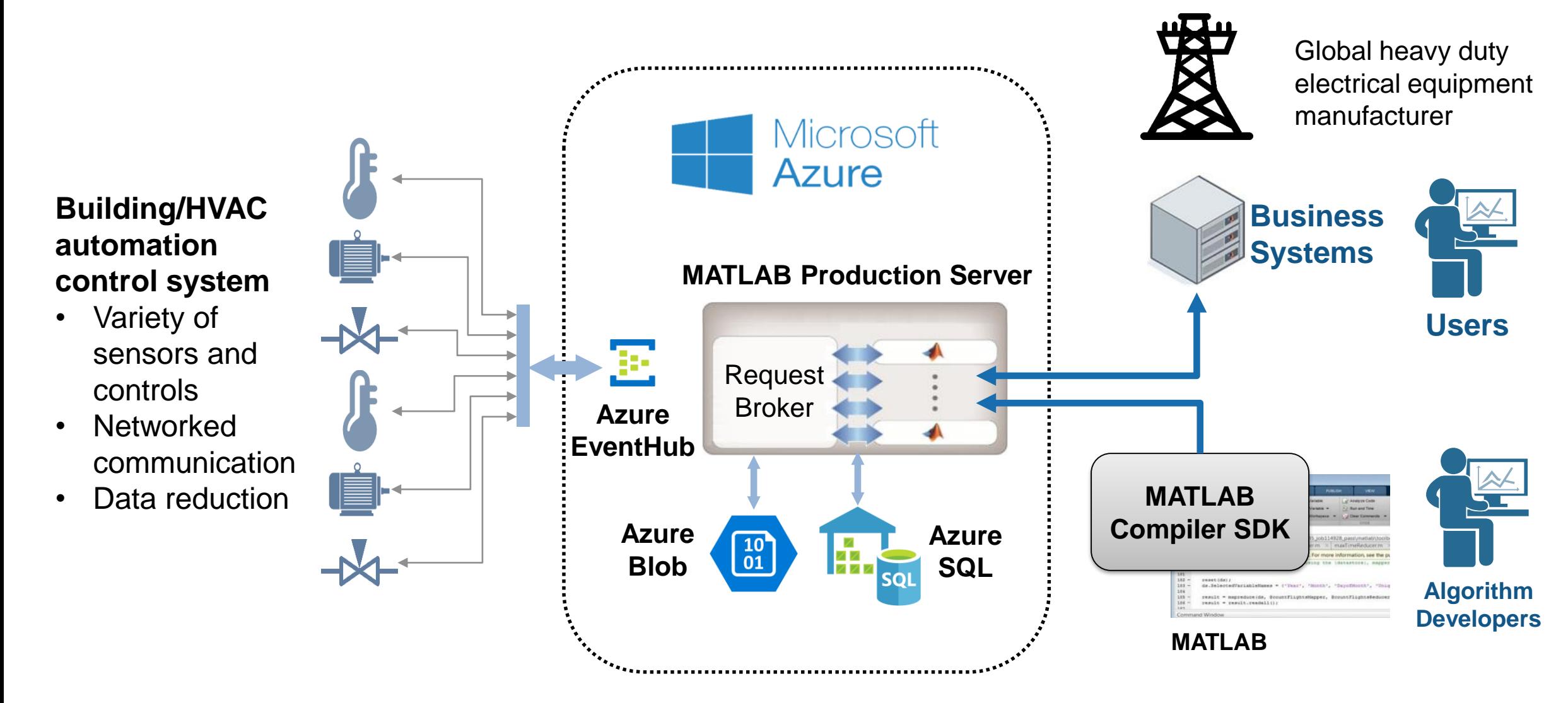

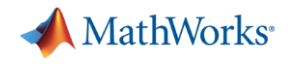

### **Front-end scalability**

- MATLAB Production Server – Application server for MATLAB
- **Manage large numbers of** requests to run short-running deployed MATLAB programs

## **Back-end scalability**

- MATLAB Distributed Computing Server
	- Cluster framework for MATLAB/Simulink
- Speed up computationally intensive programs on computer clusters, clouds, and grids

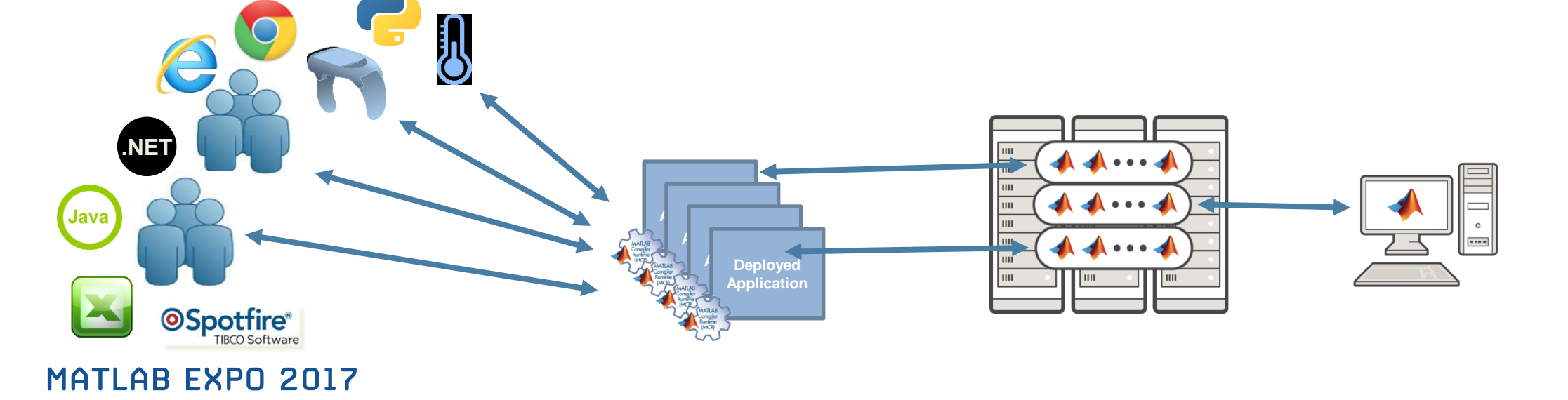

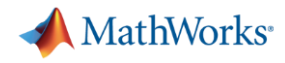

### **Distinct Offerings Scale Application Access and Computation**

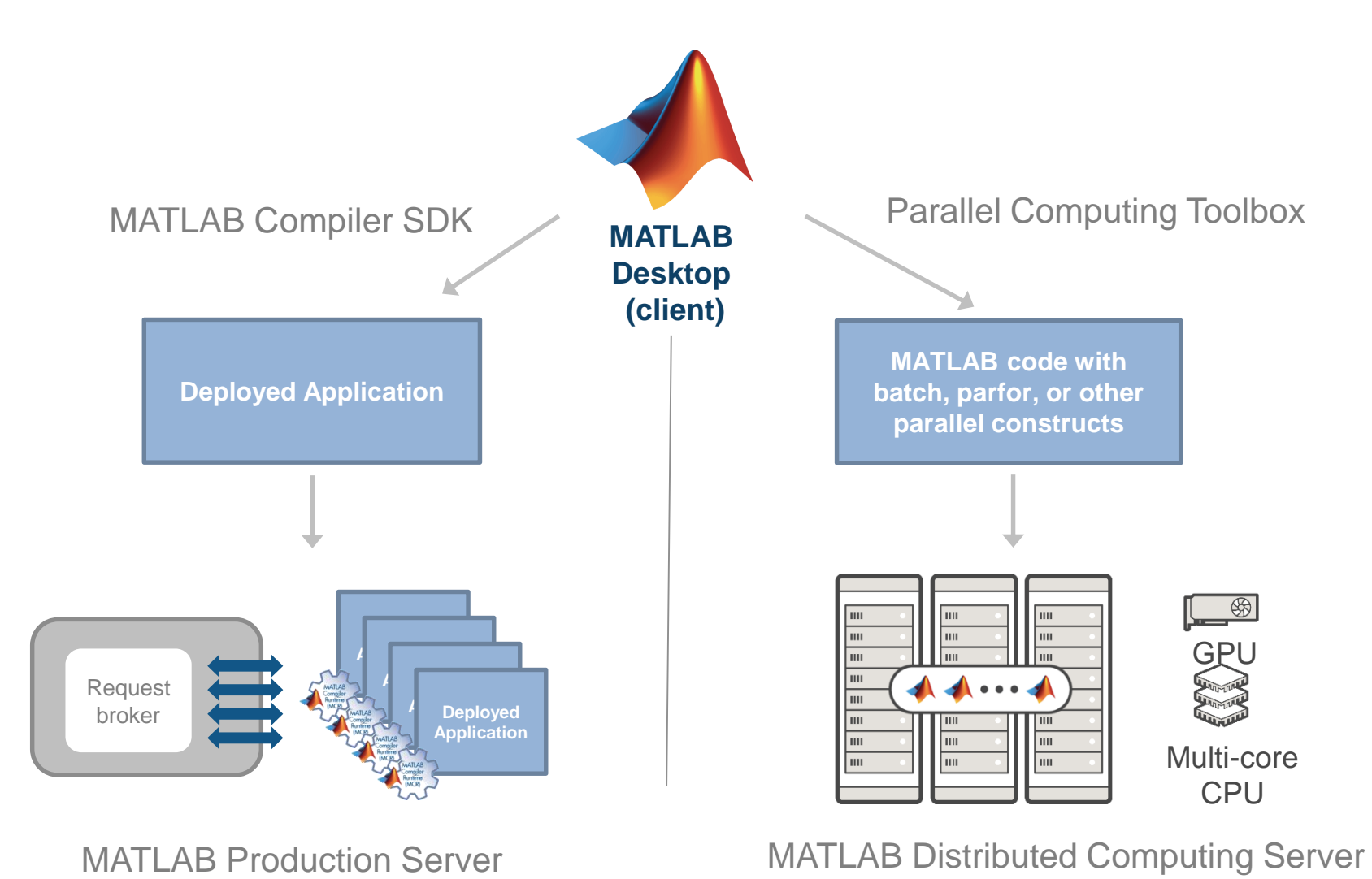

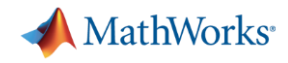

### **Distinct Offerings Scale Application Access and Computation**

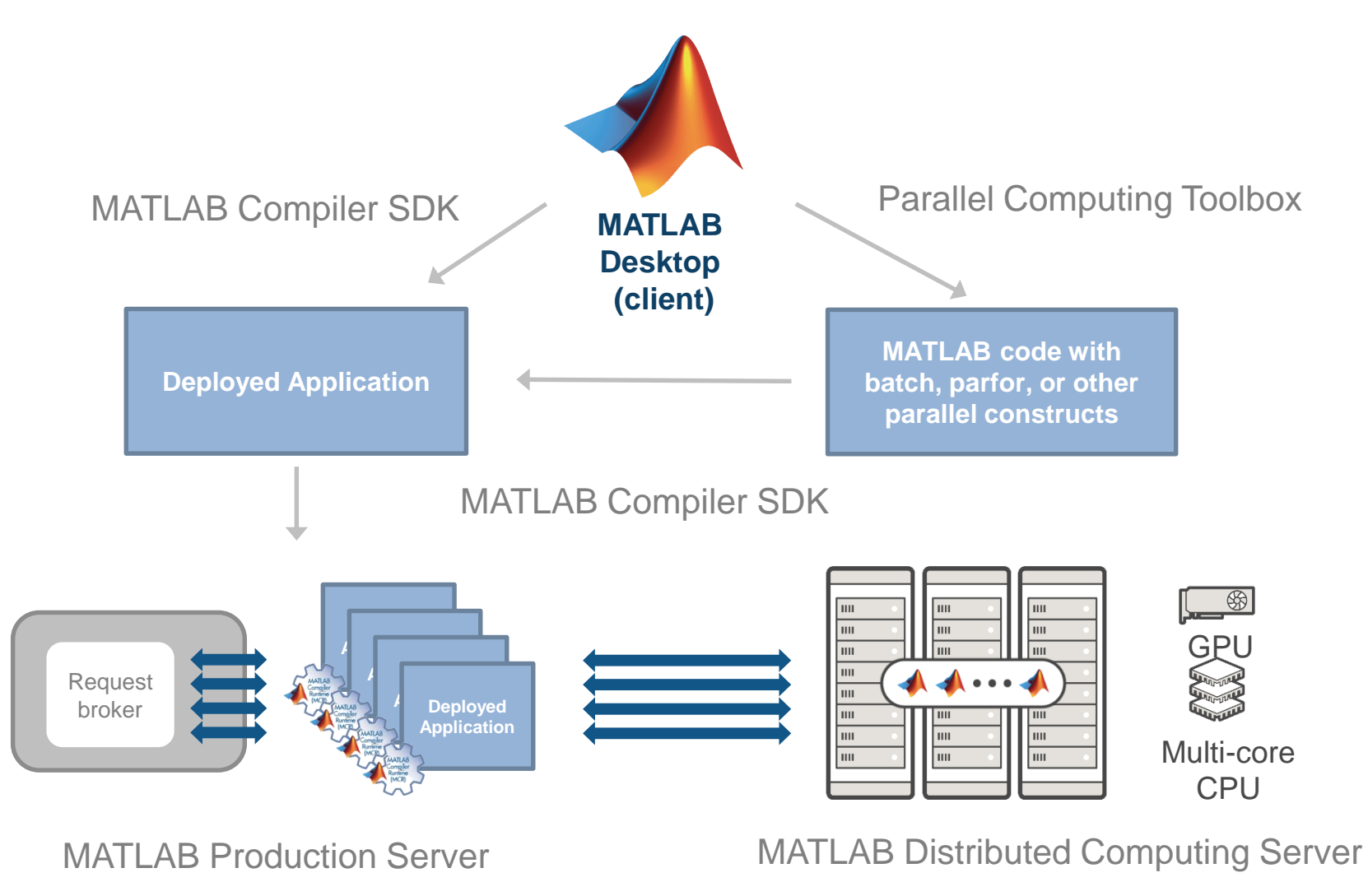

**MATLAB EXPO 2017** 

Parallel workers on remote hardware

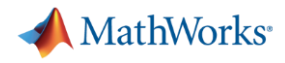

# *MATLAB and MATLAB Distributed Computing Server allow you to* speedup your computations on multiple CPUs and GPUs overcome memory limitations and offload computations to clusters and clouds.

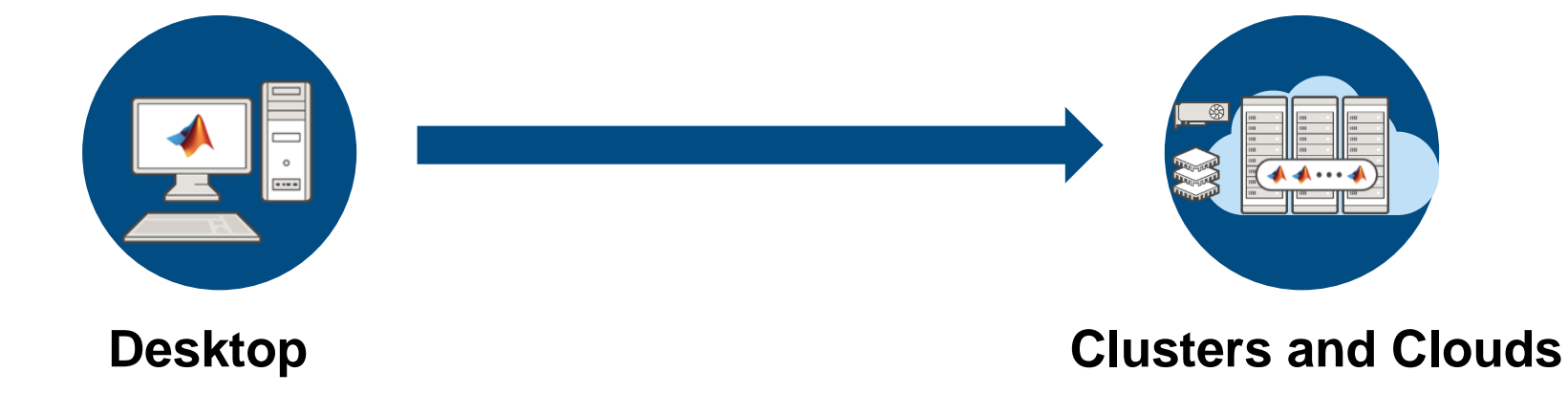

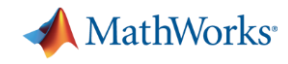

### **MATLAB Distributed Computing Server Benefits**

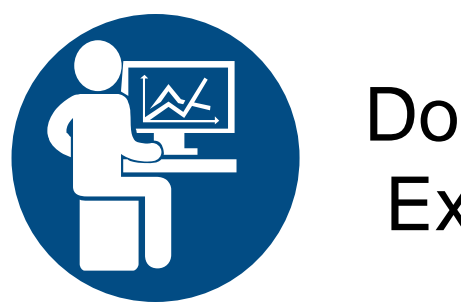

Domain Expert

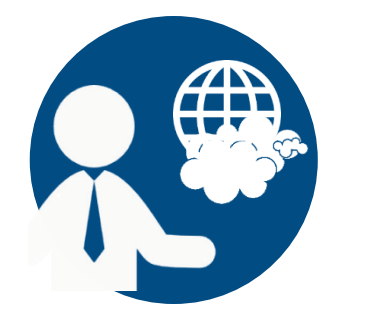

**Solution Architect** 

- $\checkmark$  Transparently get access to more workers on a cluster.
- Get access to advanced parallel workflows directly through their MATLAB desktop.
- $\checkmark$  Platform independency (win, mac, linux)
- Don't need to build a framework for submission and retrieval.
- $\checkmark$  Can easily scale up with more workers
- Client connections can be protected with SSL encryption

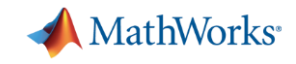

### **Data Intensive: Big Data support in MATLAB**

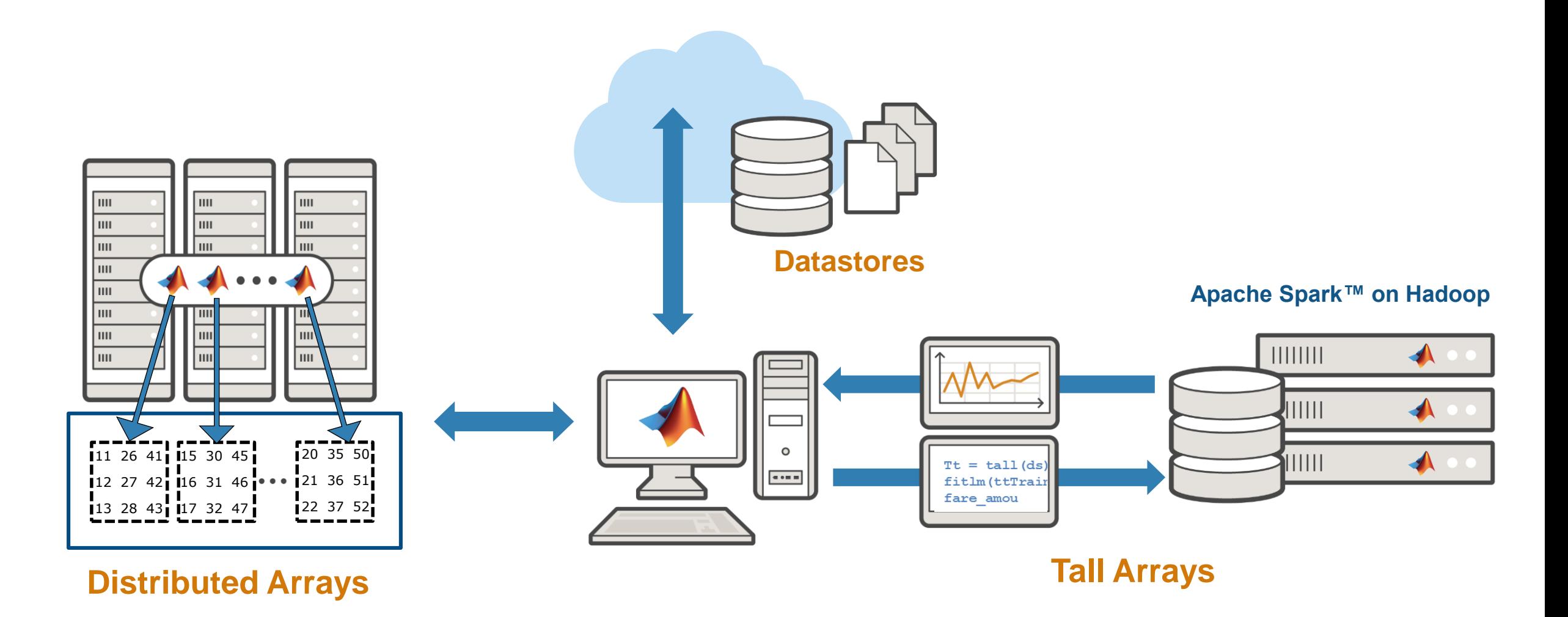

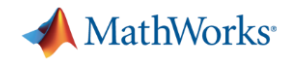

### **Summary for tall arrays**

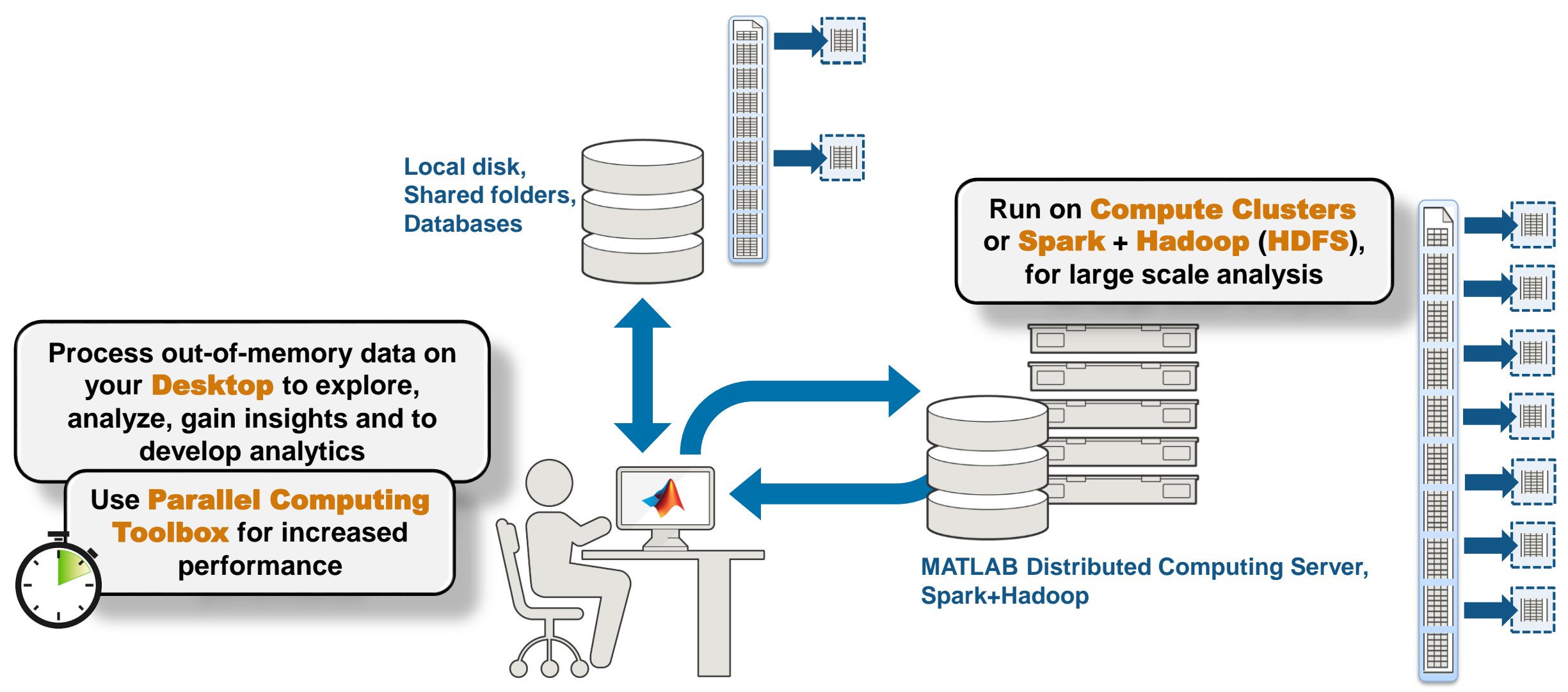

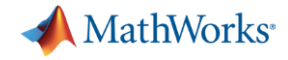

### **Technology Stack**

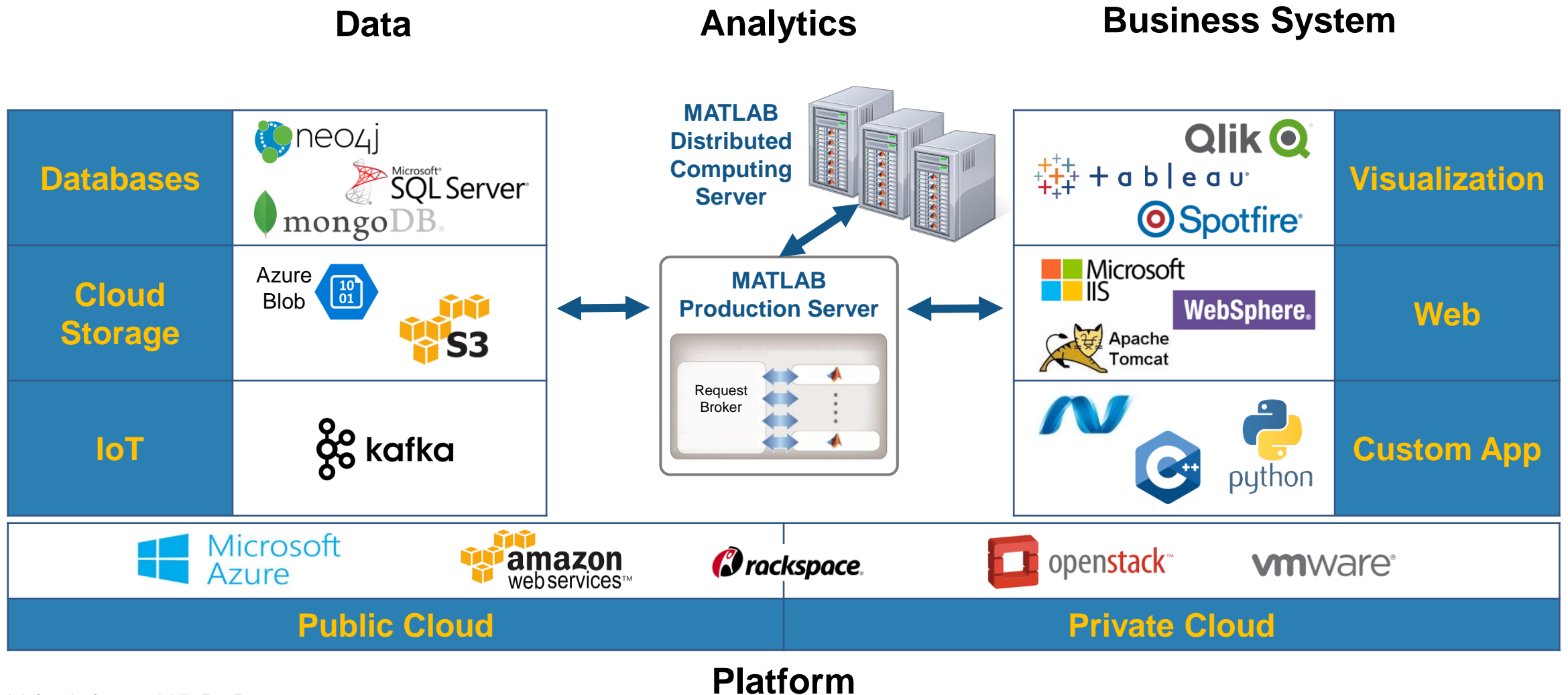

**MATLAB EXPO 2017** 

**25**

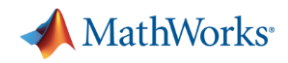

### **Online Resources**

- Documentation Create and [Share Toolboxes](http://www.mathworks.com/help/matlab/matlab_prog/create-and-share-custom-matlab-toolboxes.html#responsive_offcanvas)
- Website [Desktop and Web](http://www.mathworks.com/solutions/desktop-web-deployment/) **Deployment**
- Free White Paper Building a [Website with MATLAB Analytics](https://www.mathworks.com/campaigns/products/offer/download-matlab-web-deployment-white-paper.html)
- Website Using MATLAB With [Other Programming Languages](http://www.mathworks.com/solutions/matlab-and-other-programming-languages/)

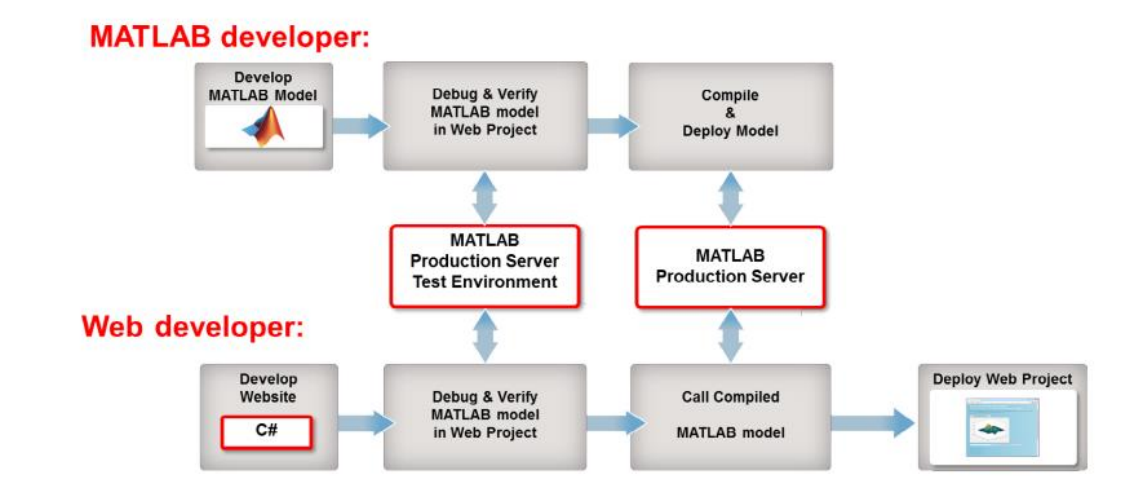

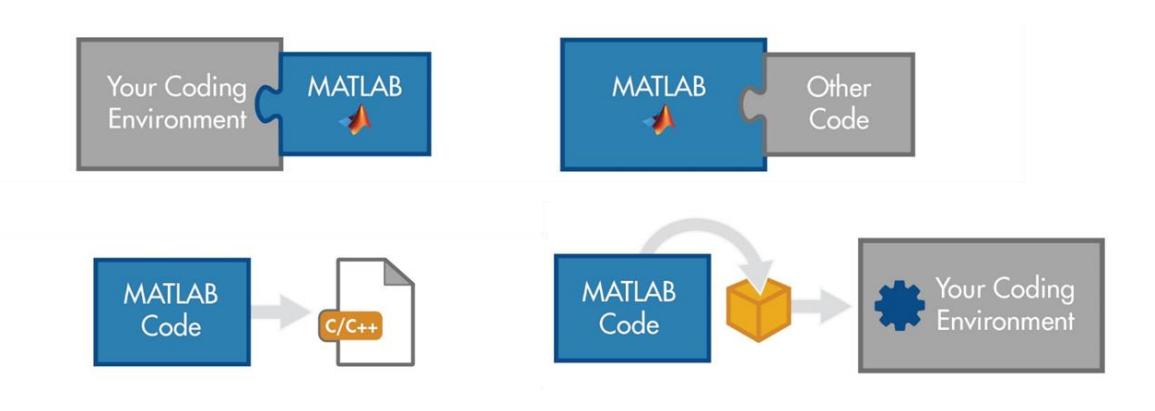

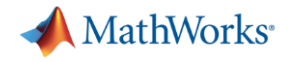

### **MathWorks Consulting Services can help you!**

We can support you during the 3 different phases of the application development process

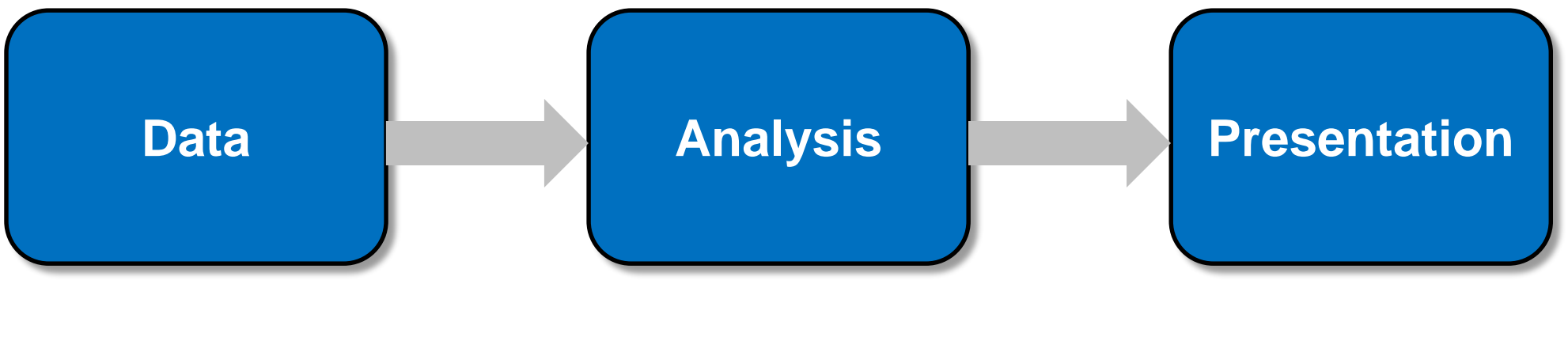

**Data Management Data Modeling & Computation Enterprise Deployment**